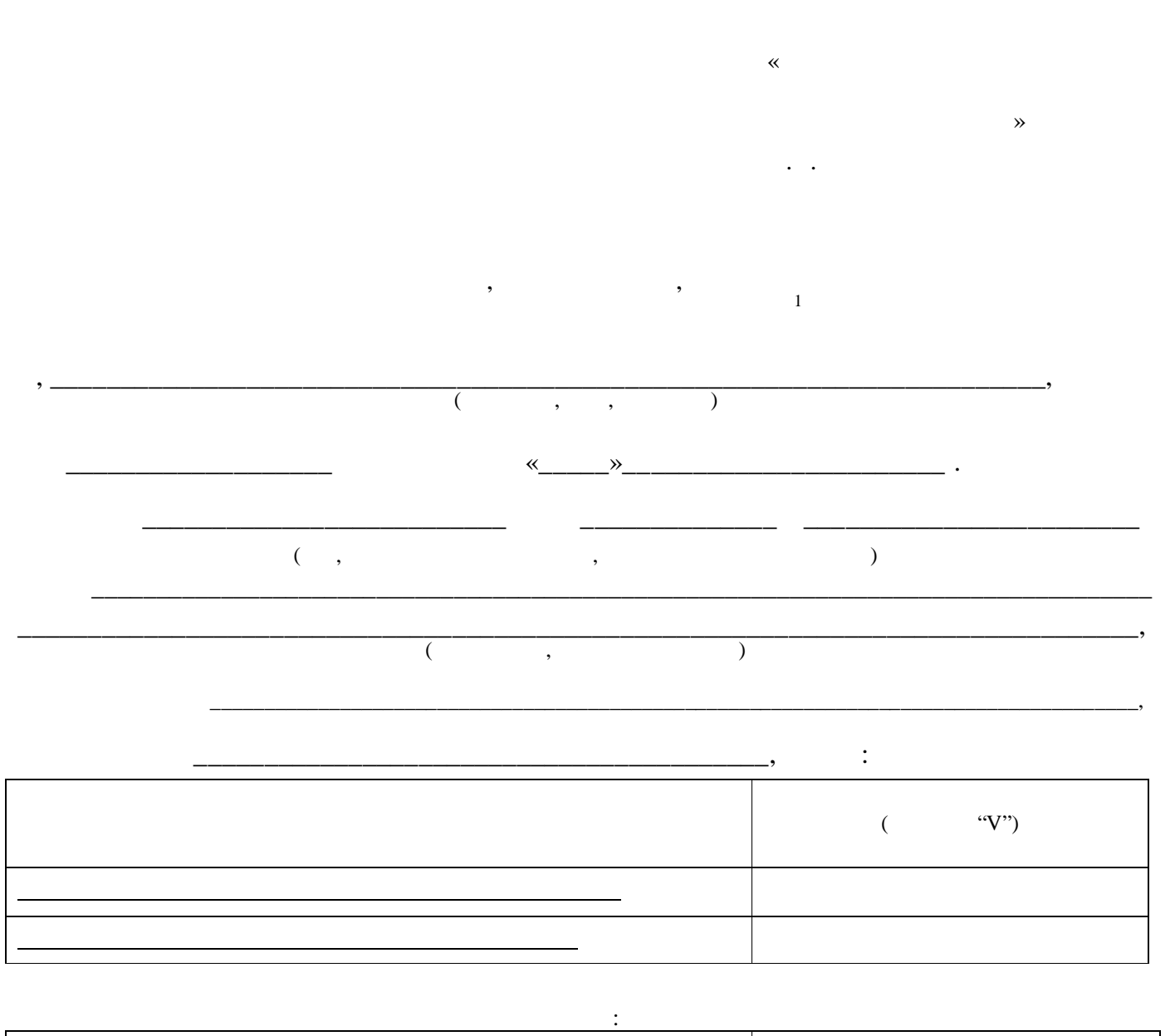

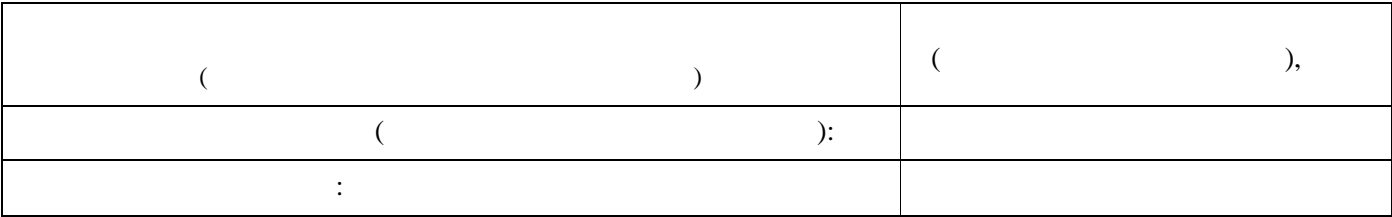

С правилами использования простой электронной подписи в ЕСИА ознакомлен и согласен.

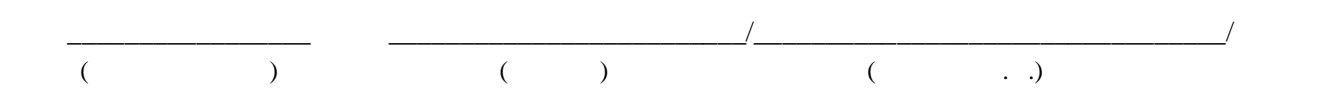

 $\overline{1}$  $1$ ЕСИА – федеральная государственная система, система, с помощью которой осуществляется вход в личный кабинется в на Едином портале государственных и муниципальных услуг (ЕПГУ). Утверждена постановлением Правительства Российской ерации от 2011 год<sup>а</sup> 977

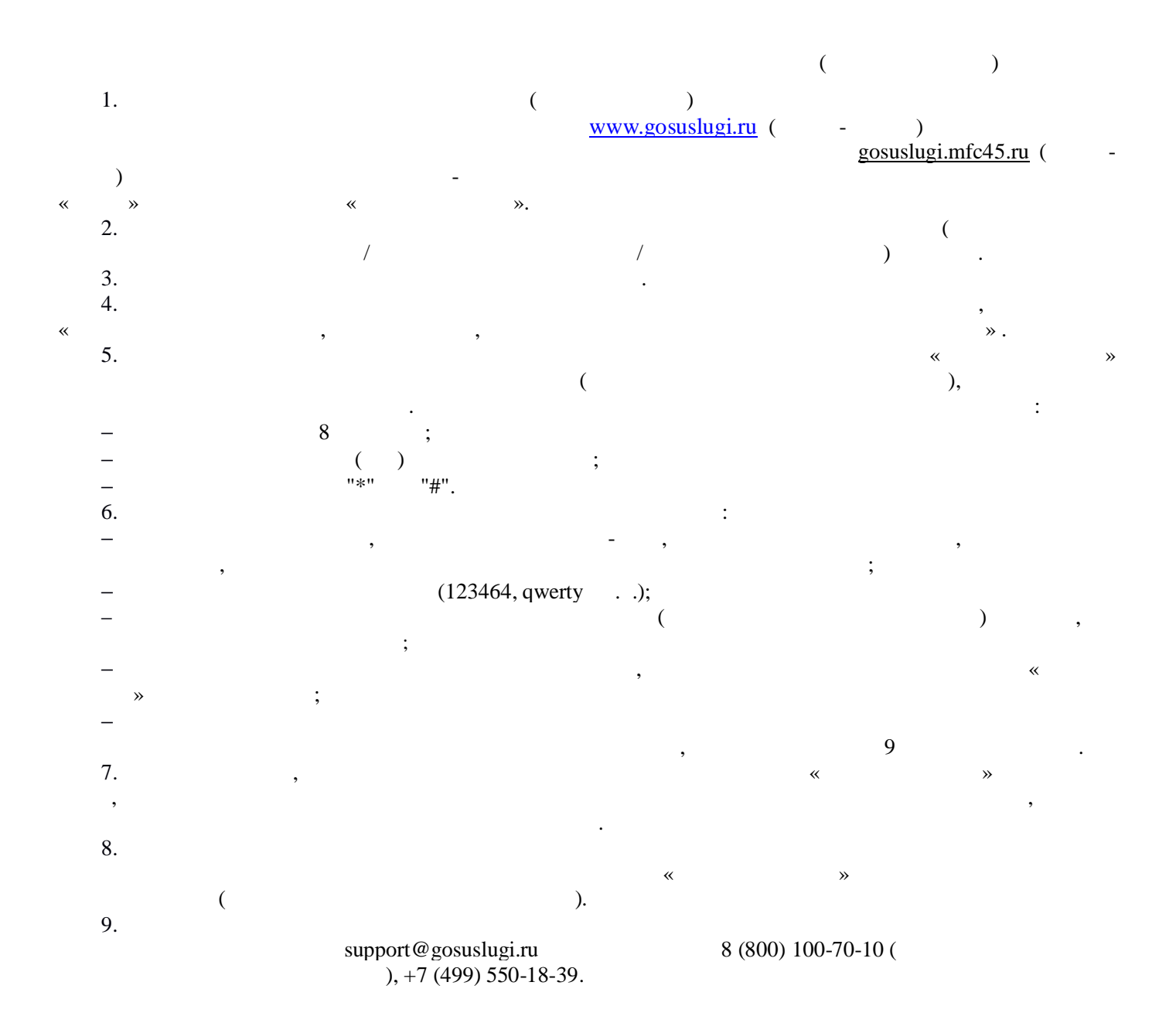